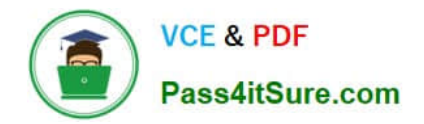

# **P2065-037Q&As**

IBM i2 Text Chart Support Mastery Test v1

# **Pass IBM P2065-037 Exam with 100% Guarantee**

Free Download Real Questions & Answers **PDF** and **VCE** file from:

**https://www.pass4itsure.com/p2065-037.html**

100% Passing Guarantee 100% Money Back Assurance

Following Questions and Answers are all new published by IBM Official Exam Center

**C** Instant Download After Purchase

**83 100% Money Back Guarantee** 

- 365 Days Free Update
- 800,000+ Satisfied Customers  $603$

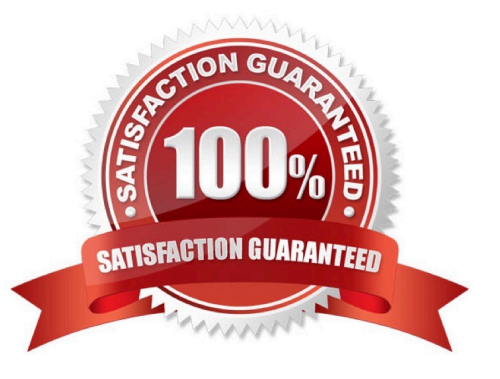

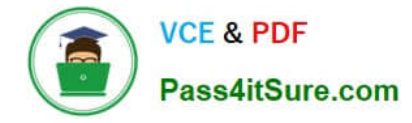

### **QUESTION 1**

The Find dialog, used to search for text and target items, runs in three search modes. All of the following option are the search modes except:

- A. Find in Documents
- B. Find Target Items
- C. Find on Disk
- D. Find in Chart
- Correct Answer: C

#### **QUESTION 2**

If the \\'Run Text Chart when Windows starts\\' check box is turned on, Automated Text Chart will start automatically when .

- A. You open analyst\\'s notebook
- B. You open iBase
- C. You open Text Chart
- D. You log on to your Windows account

Correct Answer: D

#### **QUESTION 3**

IBM i2 Text Chart 8.9 release does Not include .

- A. IBM i2 Text Chart
- B. IBM i2 Text Chart Designer
- C. IBM i2 Text Chart BT\_Link
- D. IBM i2 Text Chart iBase Live
- E. IBM i2 Text Chart Auto Mark

Correct Answer: C

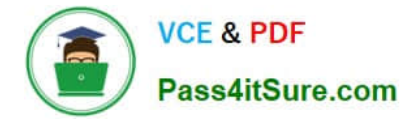

## **QUESTION 4**

A workspace can contain many documents. How many charts can it contain?

- A. None
- B. One
- C. Two
- D. An unlimited number

Correct Answer: B

# **QUESTION 5**

To enable more verbose logging about the install process than the system event log provides, you must add a value to a key in the registry. The key in question is HKEY\_LOCAL\_MACHINE\SOFTWARE\Policies \Microsoft\Windows\Installer. The new addition (to enable verbose logging) - is a string value named Logging, with the value .

- A. Verbose log
- B. Voicewarmup
- C. i2 log
- D. error
- Correct Answer: B

[Latest P2065-037 Dumps](https://www.pass4itsure.com/p2065-037.html) [P2065-037 VCE Dumps](https://www.pass4itsure.com/p2065-037.html) [P2065-037 Study Guide](https://www.pass4itsure.com/p2065-037.html)